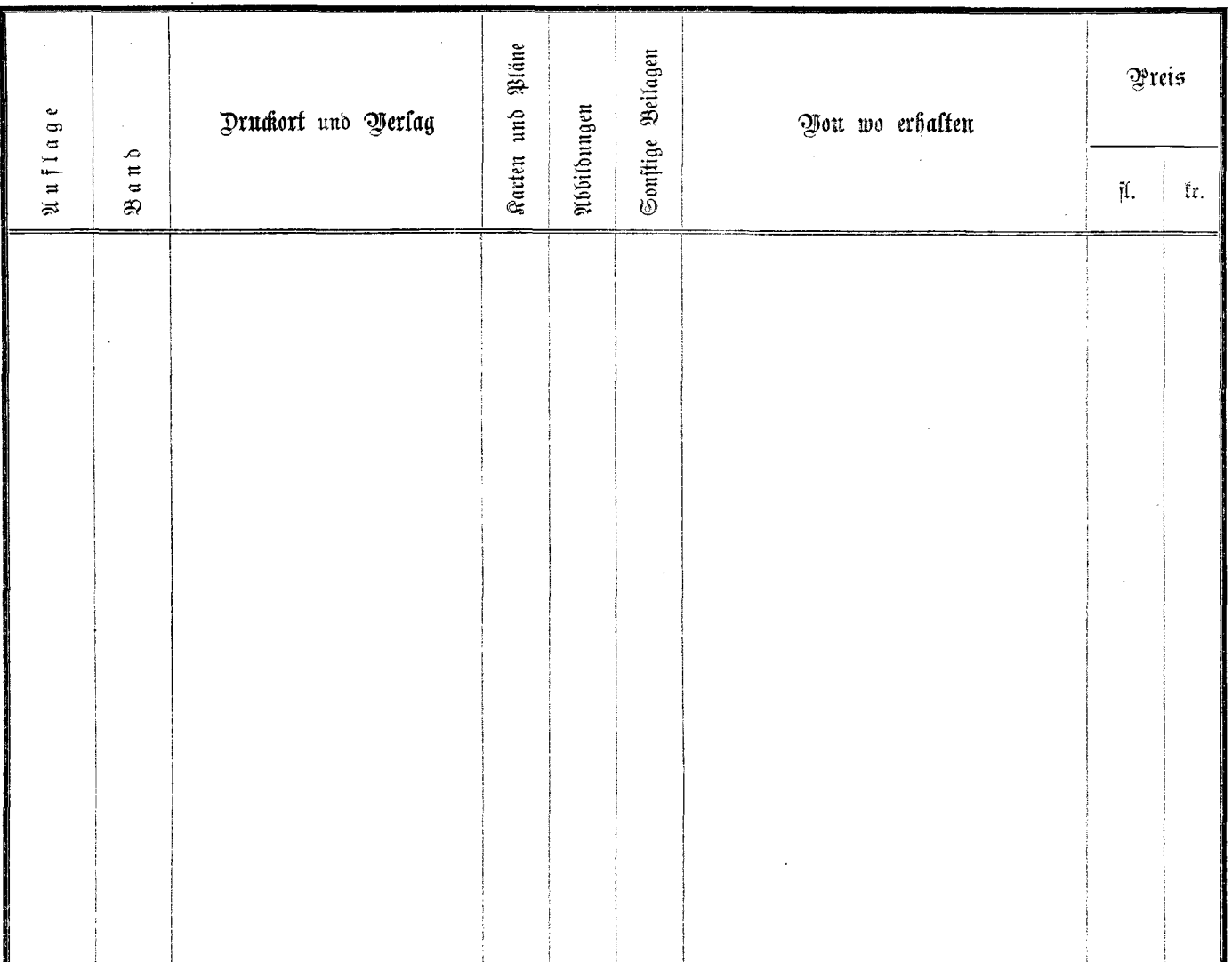

 $\frac{1}{2}$ 

 $\mathcal{L}^{(1)}$